# estpassportQ&A

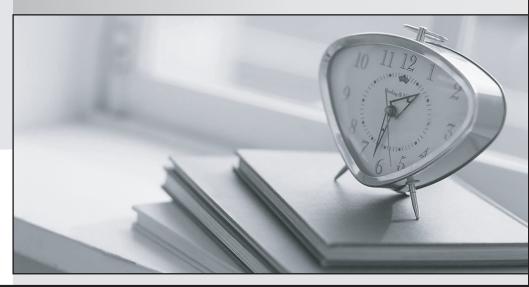

Bessere Qualität , bessere Dienstleistungen!

We offer free update service for one year Http://www.testpassport.ch

# Exam : MCD-ASSOC

Title : MuleSoft Certified Developer – Integration and API Associate (Mule 3)

# Version : DEMO

#### 1.Refer to the exhibit.

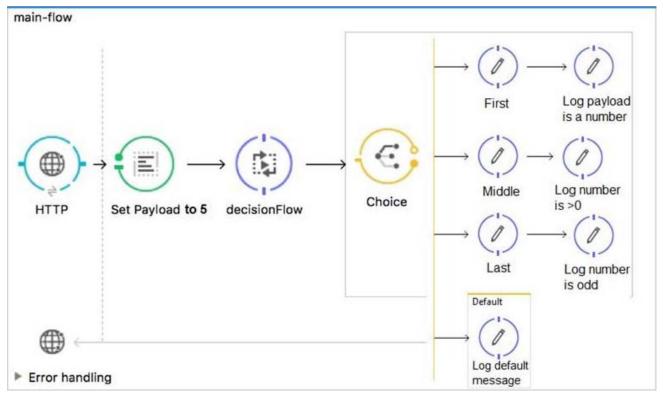

All three of the conditions for the Choice router are true.

What message processors are executed?

- A. First
- B. First, Default
- C. First, Middle, Last
- D. First, Middle, Last, Default

#### Answer: C

#### **Explanation:**

Reference: https://docs.mulesoft.com/mule-runtime/3.9/choice-flow-control-reference

2.Refer to the exhibits.

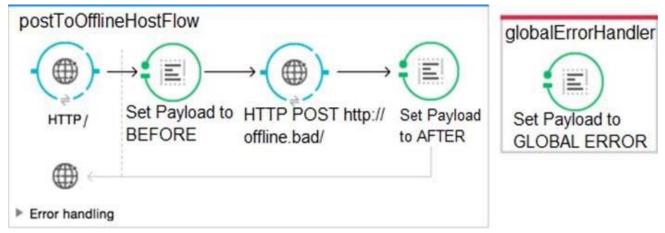

A Mule application is configured to use the globalErrorHandler exception handler.

When the flow is executed, a request is made to a host that is currently offline and a Java exception is

thrown with the message "Error sending HTTP request to http://offline.bad:80/".

What response is returned to a web client request to postToOfflineHostFlow's HTTP Listener? A. AFTER

- B. BEFORE
- C. Error sending HTTP request to http://offline.bad:80/
- D. GLOBAL ERROR

### Answer: C

3.Refer to the exhibits.

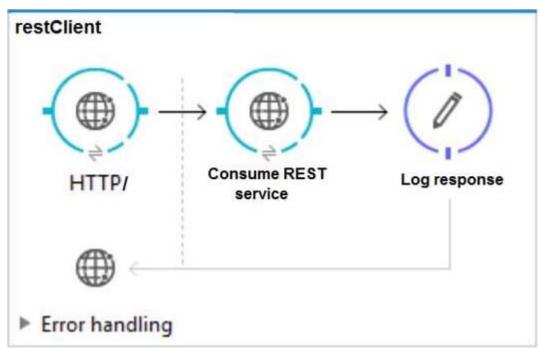

The http:request has failed with a Tiemout exceeded error.

```
*******
          : Error sending HTTP request to http://localhost:8082/.
Message
Payload : {NullPayload}
Payload Type
               : org.mule.transport.NullPayload
Element : /restClient/processors/0 @ mcd-assoc-4.01.02-ram-rest-consumer-error:rest-
consumer-error.xml:25
Element XML : <http:request config-ref="HTTP_Request_Configuration_localhost8082"
path="/" method= "GET" doc:name=
 ------
                  _____
Root Exception stack trace:
java.utl.concurrent.TimeoutException: Timeout exceeded
    at com.ning.http.client.providers.grizzly.GrizzlyAsyncHttpProvider.timeout
(GrizzlyAsyncHttpProvider.java:433)
    at com.ning.http.client.providers.grizzly.GrizzlyAsyncHttpProvider$3.onTimeout
(GrizzlyAsyncHttpProvider.java:281)
    at org.glassfish.grizzly.utils.IdleTimeoutFilter$DefaultWorker.doWork
(IdleTimeoutFilter.java:402)
```

at org.glassfish.grizzly.utils.IdleTimeoutFilter\$DefaultWorker.doWork (<u>IdleTimeoutFilter.java:381</u>) at org.glassfish.grizzly.utils.DelayedExecutor\$DelayedRunnable.run(<u>DelayedExecutor.java:158</u>) at java.util.concurrent.ThreadPoolExecutor.runWorker(<u>ThreadPoolExecutor.java:1142</u>)

- at java.util.concurrent.ThreadPoolExecutor\$Worker.run(<u>ThreadPoolExecutor.java:617</u>)
- at java.lang.Thread.run(Thread.java:745)

#### 

- What HTTP Request parameter must be modified to resolve this error?
- A. Client Certificate Timeout
- B. Transaction Timeout
- C. Connect Idle Timeout
- D. Response Timeout

#### Answer: D

#### **Explanation:**

#### Reference:

https://help.mulesoft.com/s/article/Getting-Error-sending-HTTP-request-when-sending-request-using-http-requester

#### 4.Refer to the exhibit.

| <pre>GE json_1.json [ {</pre>                                                                                                    | Output Payload 🔻 🖦 🖉 🖩                                                       |                                                                                                    |
|----------------------------------------------------------------------------------------------------|------------------------------------------------------------------------------|----------------------------------------------------------------------------------------------------|
|                                                                                                    | 1 ⊕ %dw 1.0<br>2 %output application/xml<br>3<br>4<br>5<br>6 ⊕<br>7 ⊕<br>8 ⊕ | <pre><?xml version='1.0' encoding='UTF-8'?> <order>     <item>         <itemname>T-shirt Navy</itemname>         <total>20</total>         </item>         <itemname>Cargo shorts</itemname>         <total>60</total>          </order></pre> |
| <pre>}, {     "orderID": 972,     "shipping": "domestic",     "item": "Cargo shorts",     "size" : "L",     "quantity": 2,     "price": 30</pre> | 9<br>10<br>11<br>12<br>13<br>14<br>15<br>16                                  |                                                                                                    |
| )<br>                                                                                                    |                                                                              |                                                                                                    |

```
What DataWeave expression transforms the input to the output?
```

```
A)
order:
  {(
     payload map item: {
          itemName: $.item,
          total: $.price * $.quantity
     }
 ) }
B)
order:
     payload map item: {(
          itemName: $.item,
          total: $.price * $.quantity
  ) }
C)
{(
 payload map order: { item:
      itemName: $.item,
      total: $.price * $.quantity
     }
) }
D)
payload map order: item: {
     itemName: $.item,
     total: $.price * $.quantity
    }
A. Option A
B. Option B
C. Option C
D. Option D
Answer: A
Explanation:
```

Reference: https://blogs.mulesoft.com/dev/anypoint-platform-dev/weaving-it-with-dataweave-expression/

5.Refer to the exhibit.

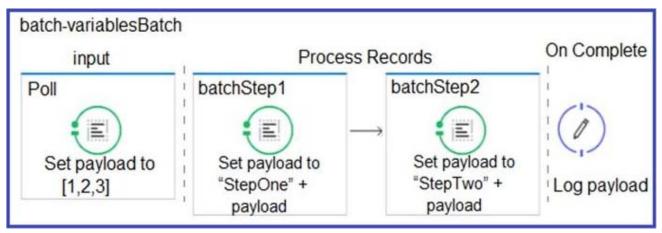

What is the output payload in the On Complete phase?

A. The records processed by all batch steps: [StepTwoStepOne1, StepTwoStepOne2,

StepTwoStepOne3]

- B. Summary statistics with NO record data
- C. The original payload: [1,2,3]
- D. The records processed by the last batch step: [StepTwo1, StepTwo2, StepTwo3]

## Answer: D

## Explanation:

Reference: https://docs.mulesoft.com/mule-runtime/4.2/batch-processing-concept